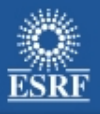

# **Taurus**

### In the cloud

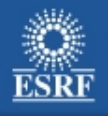

### Taurus cloud

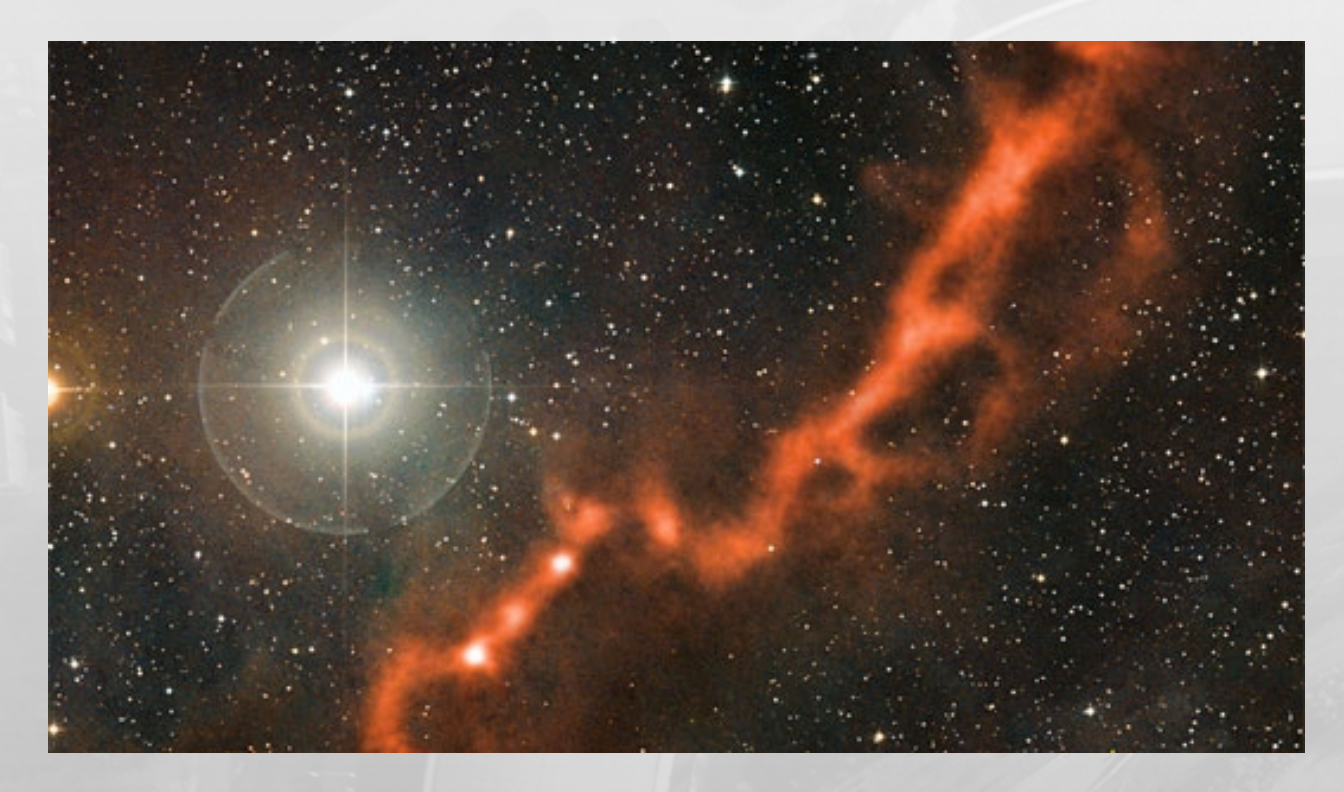

*image from the APEX telescope, of part of the Taurus Molecular Cloud, shows a sinuous filament of cosmic dust more than ten light-years long.*

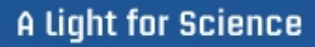

# Taurus web

### HTML5 + CSS3 + Websocket

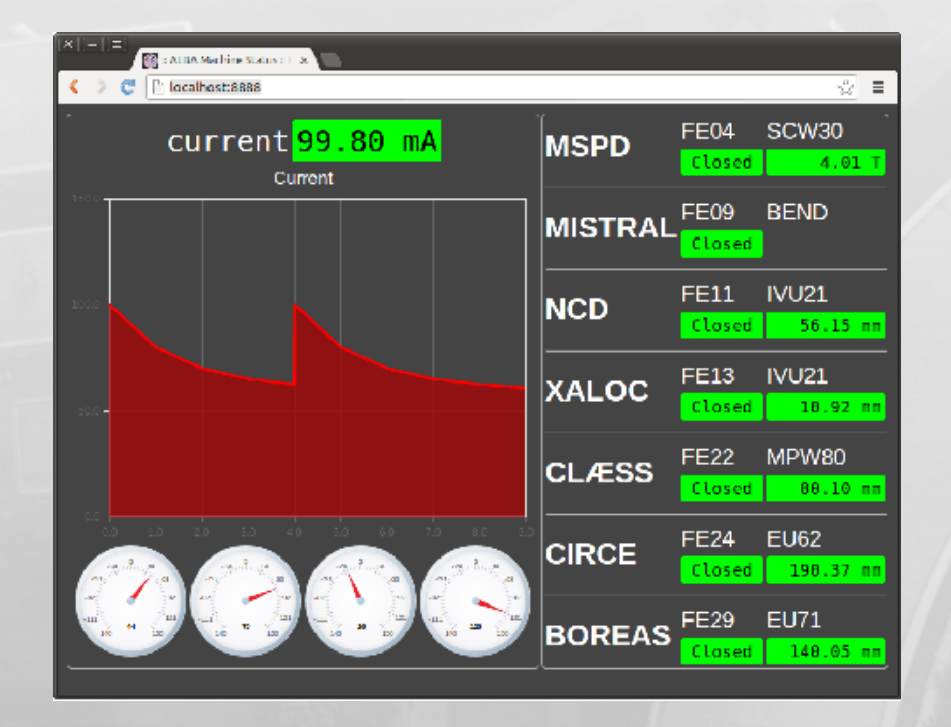

### End user

- 0 installation
- Web Browser == GUI
- Platform independent
- Cross browser
	- $IE > 10$
	- $-$  Firefox  $>= 6$
	- Chrome  $\geq$  14
	- Opera  $\geq 11$
	- Safari  $>= 6$

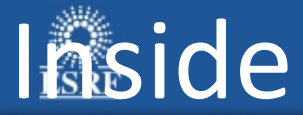

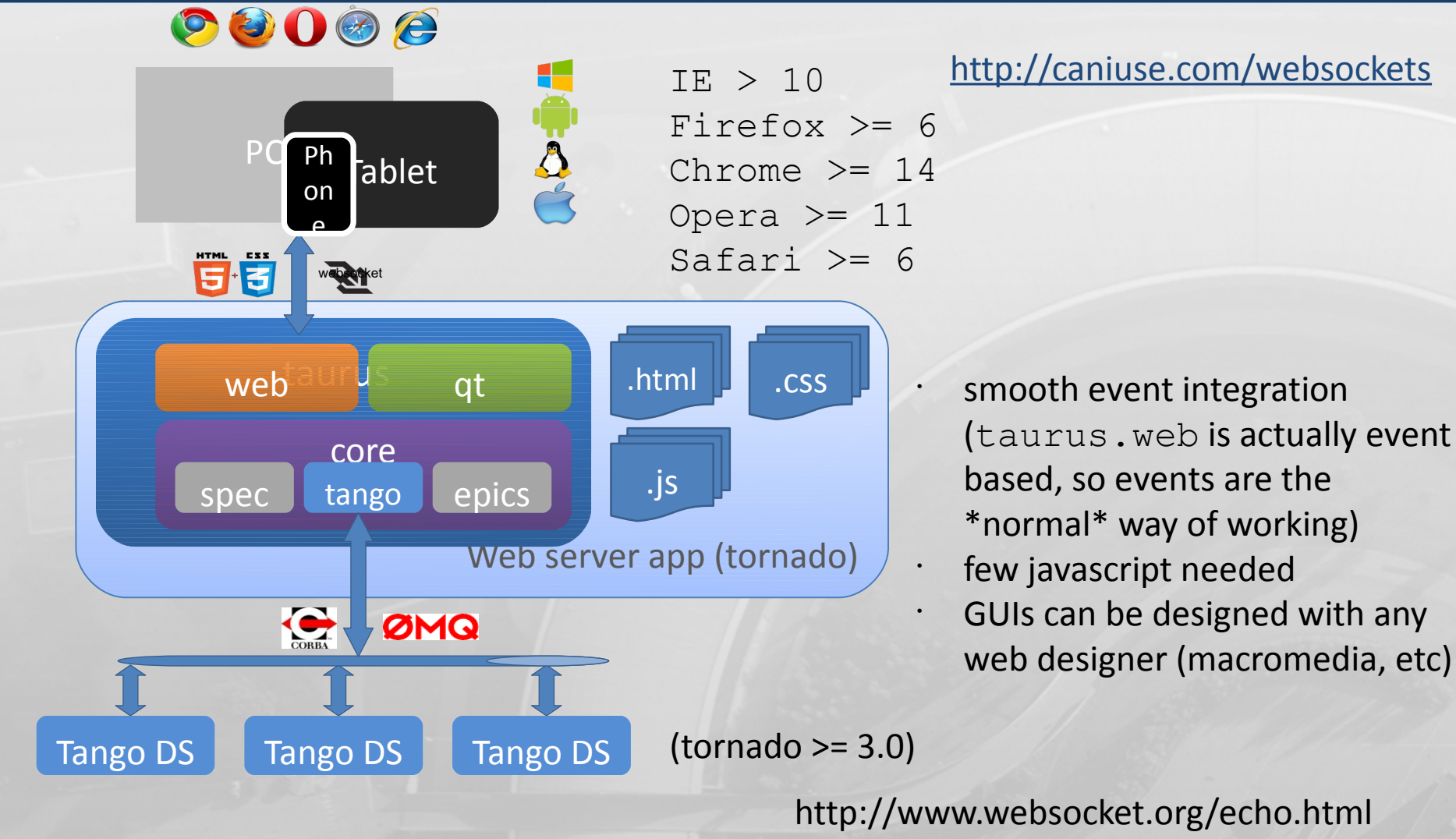

# The beginning of a web page

A light for Science

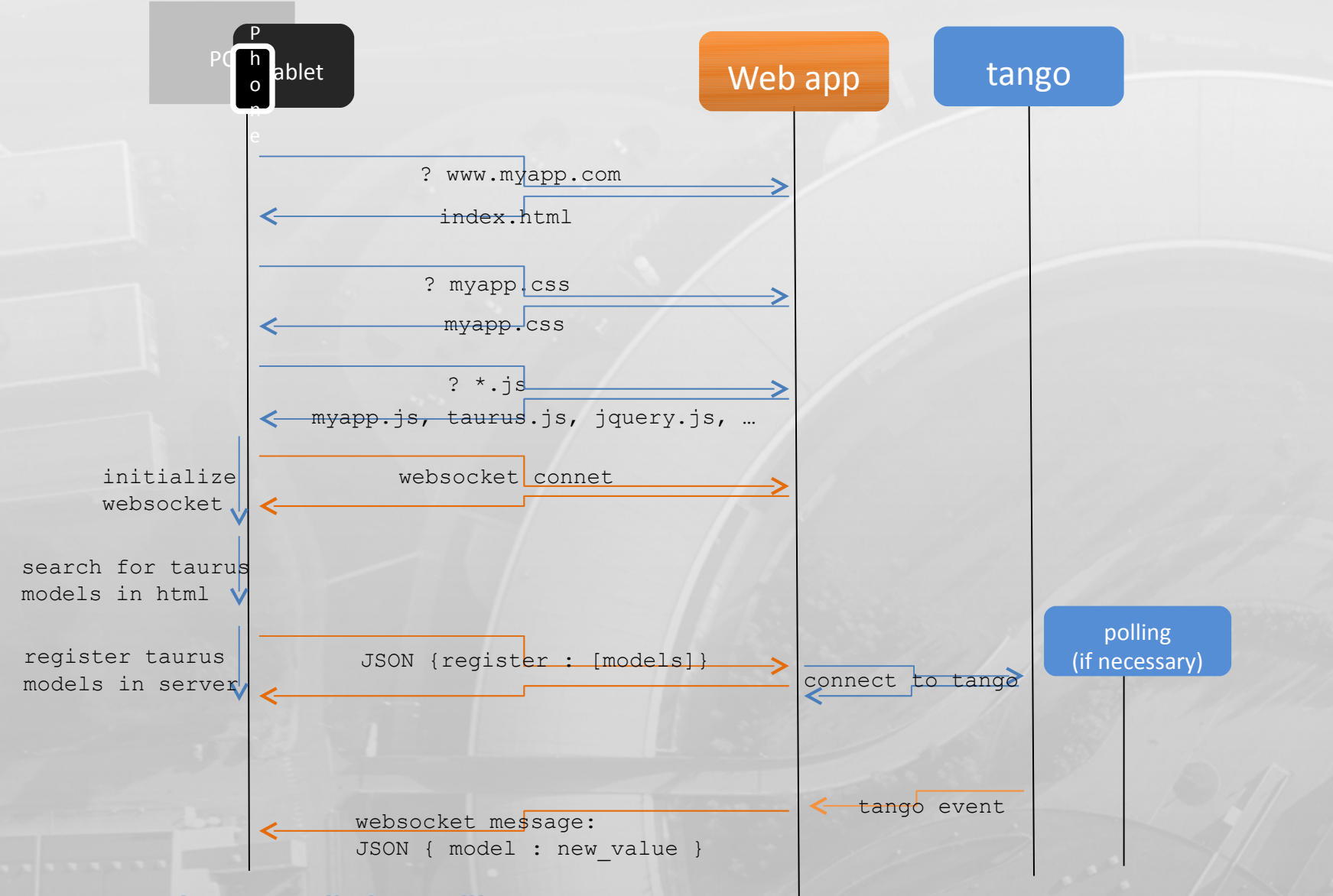

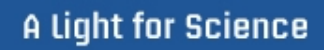

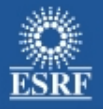

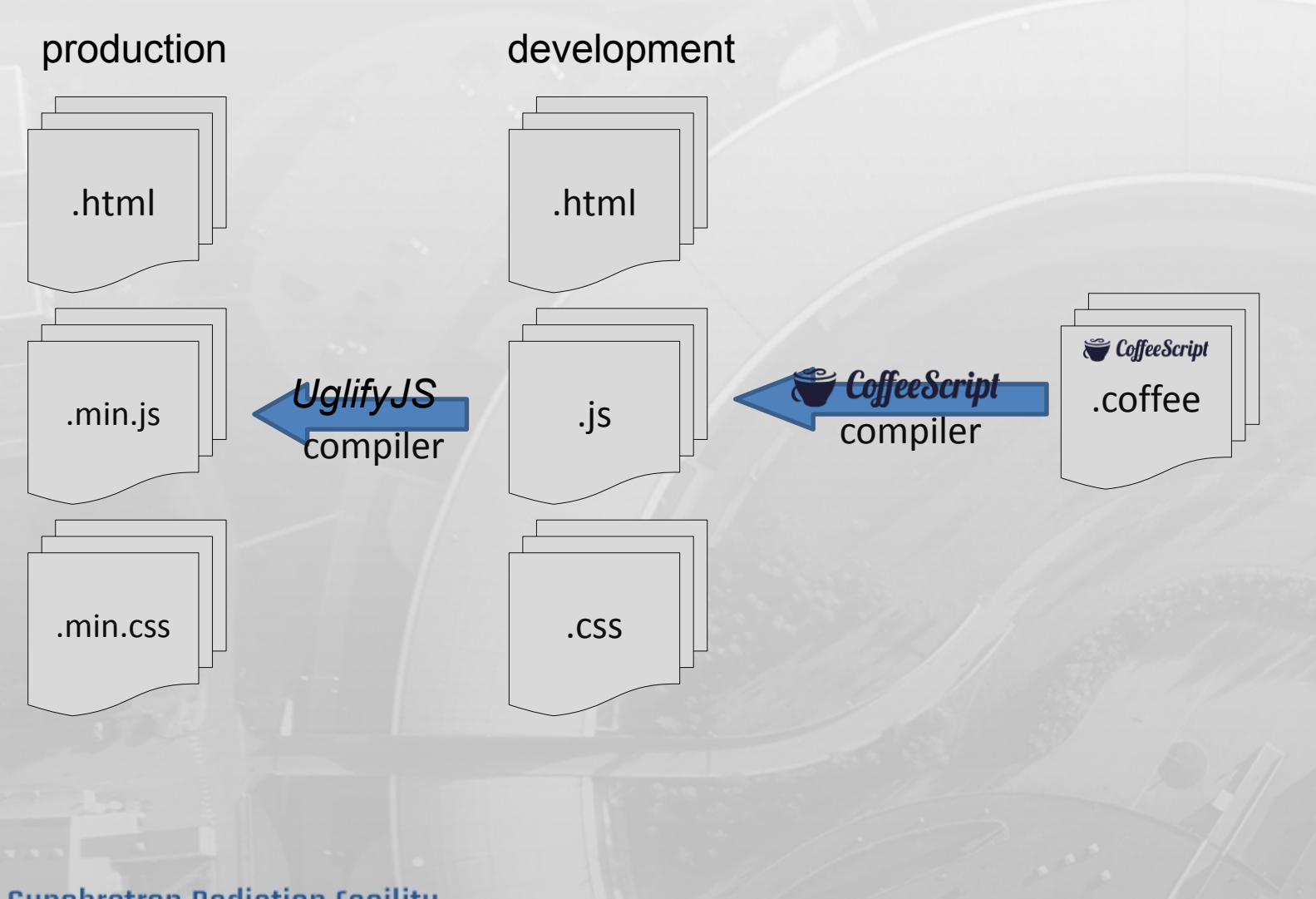

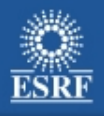

# Technology stack

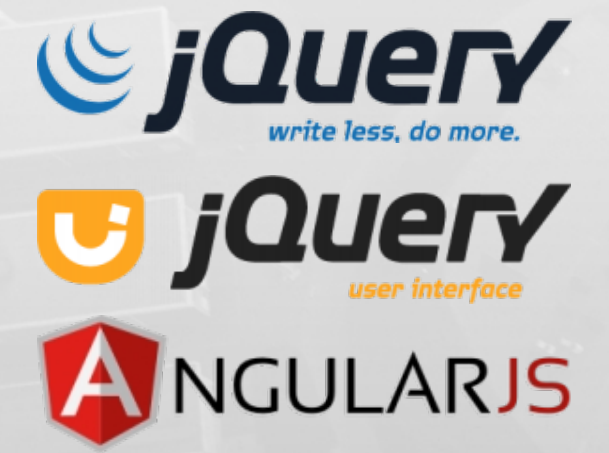

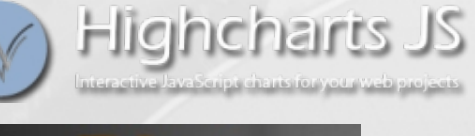

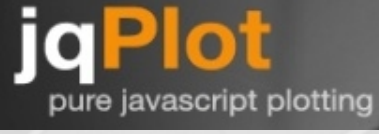

Flot

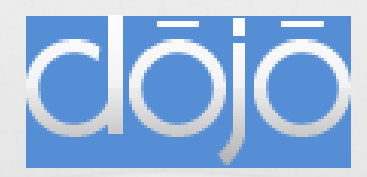

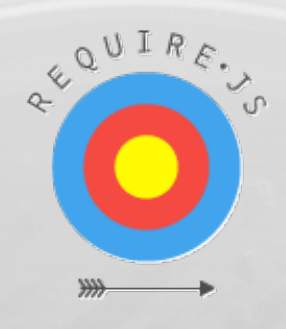

Ext JS4

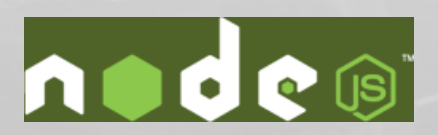

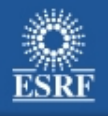

## **Disadvantages**

- Needs a fairly recent version of your web browser
- Needs a web server behind
- Websocket configuration over firewall